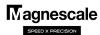

## Preset operation (LH71, LH70, LG20)

This describes a preset operation that sets an arbitrary value.

Up to 3 preset values can be saved.

Note: INC display is fixed during preset mode

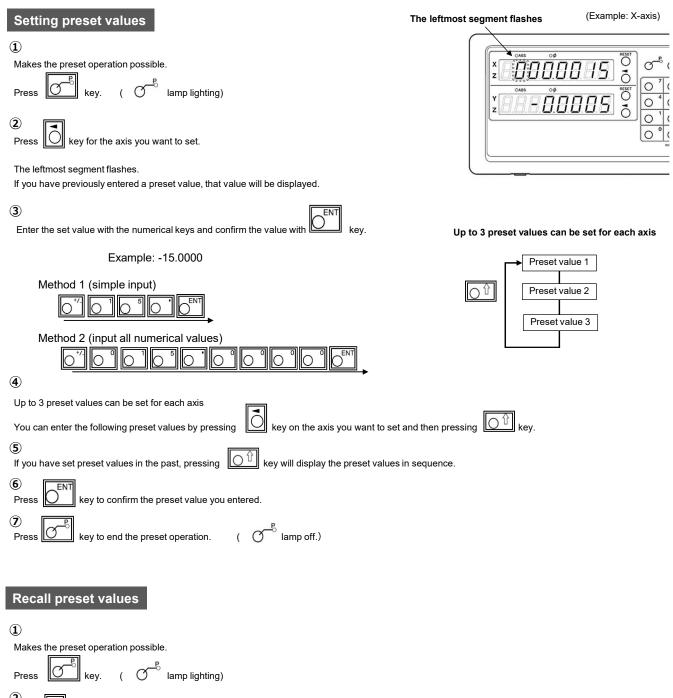

Press key for the axis you want to set. The leftmost segment flashes.

If you have previously entered a preset value, that value will be displayed.

key to end the preset operation.

(3)

If you have set preset values in the past, pressing key will display the preset values in sequence.

(4)

Press (ENT)

key to confirm the preset value you entered.